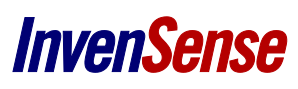

*AN-0207*

# High-Performance Analog MEMS Microphone Simple Interface to SigmaDSP Audio Codec

# **CIRCUIT FUNCTION AND BENEFITS**

The circuit shown in Figure 1 allows up to two analog MEMS microphones to be interfaced to an audio codec. The INMP404 consists of a MEMS microphone element and an output amplifier. InvenSense MEMS microphones have a high signal-to-noise ratio (SNR) and a flat wideband frequency response, making them an excellent choice for high-performance, low-power applications.

Up to two [INMP404](http://www.analog.com/ADMP404) MEMS microphones can be input to an ADAU1761 low power codec's two ADCs.

## **CIRCUIT DESCRIPTION**

The [INMP404](http://www.analog.com/ADMP404) analog MEMS microphones are connected to th[e ADAU1761](http://www.analog.com/ADAU1761) LINN and RINN input pins. These pins are connected to the inverting inputs of the internal PGAs. The only necessary passive components in this circuit are a single 0.1 μF bypass capacitor for eac[h INMP404](http://www.analog.com/ADMP404) and a 2.2 μF capacitor in series with each MEMS microphone output. The bypass capacitors should be placed as close to the INMP404 VDD pin (Pin 3) as possible. The [ADAU1761](http://www.analog.com/ADAU1761) LINP and RINP should be connected directly to the codec CM pin.

The INMP404 power supply is provided from the ADAU1761 MICBIAS pin. MICBIAS can be set to either 0.9 × AVDD or 0.65 × AVDD, where allowable values of AVDD for the ADAU1761 are between 1.8 V and 3.3 V. The INMP404 VDD supply should be between 1.5 V and 3.6 V.

The INMP404 has a sensitivity of −38 dBV. In most applications, the MEMS microphone outputs must have some additional gain, which is provided by the ADAU1761 internal PGAs. The input PGAs can be set for up to 35.25 dB of gain in 0.75 dB steps, with an additional fixed 20 dB boost available following the PGAs.

The PGA input and the ac-coupling capacitor between the MEMS microphone and codec form a high-pass filter. The −3 dB corner frequency of this filter is 1/(2πRC), where C is the capacitor size, and R is the codec's input impedance for a given PGA gain setting. For a +20 dB gain setting (9.1 kΩ input impedance) and a 2.2 μF capacitor, the high-pass filter's corner is 8 Hz. Increasing the PGA gain settings raises the filter corner frequency, whereas increasing the capacitor size lowers the corner frequency. See the ADAU1761 data sheet for details on the input impedance at different settings.

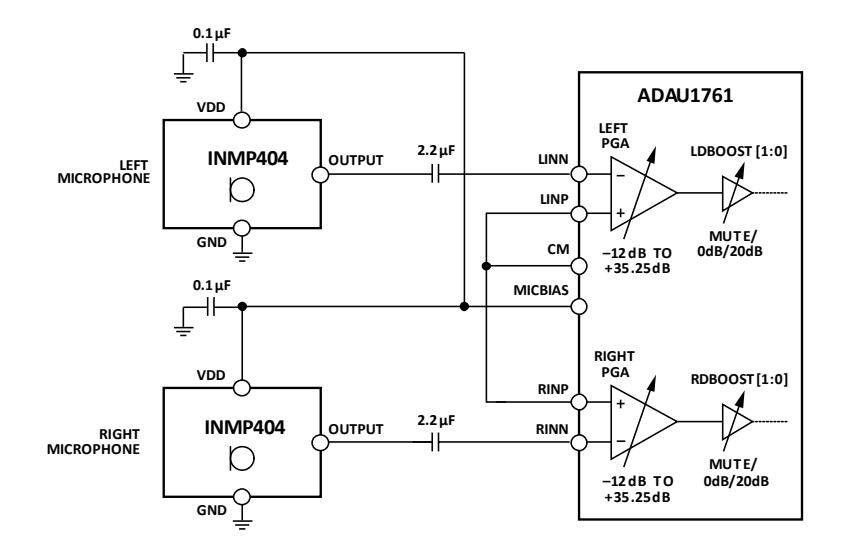

**Figure 1. Analog MEMS Microphone Connection to the Audio Codec (Simplified Schematic: Power Supply Decoupling and All Connections Not Shown)**

Document Number: AN-0207 Revision: 1.0 Rev Date: 02/22/2014

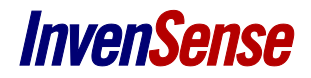

## **Register Settings**

The following register bit fields must be set in the ADAU1761

to enable its PGAs and ADCs for microphone input on the left channel. Setting 1 to Setting 4 should be repeated for the register bit fields controlling the right channel if two MEMS microphones are used. These settings are

- 1. MX1EN in Register R4 to 0b1— enables the left channel input mixer.
- 2. LDBOOST[1:0] in Register R5 to 0b01 for 0 dB additional boost and to 0b10 for 20 dB additional boost.
- 3. LDVOL[5:0] in Register R8—sets the PGA input gain between −12 dB and 35.35 dB.
- 4. LDEN in Register R8 to 0b1—enables the left differential input path.
- 5. MBI in Register R10 to 0b0 for 0.90 × AVDD or to 0b1 for 0.65 × AVDD—sets the voltage level of the MICBIAS output.
- 6. MBIEN in Register R10 to 0b1—enables the MICBIAS output.
- 7. LDMUTE in Register R8 to 0b1—unmutes the left differential input channel. To avoid pops and clicks, this should be the last bit set.

A screen shot of the SigmaStudio™ register controls for the analog input is shown i[n Figure 2.](#page-1-0)

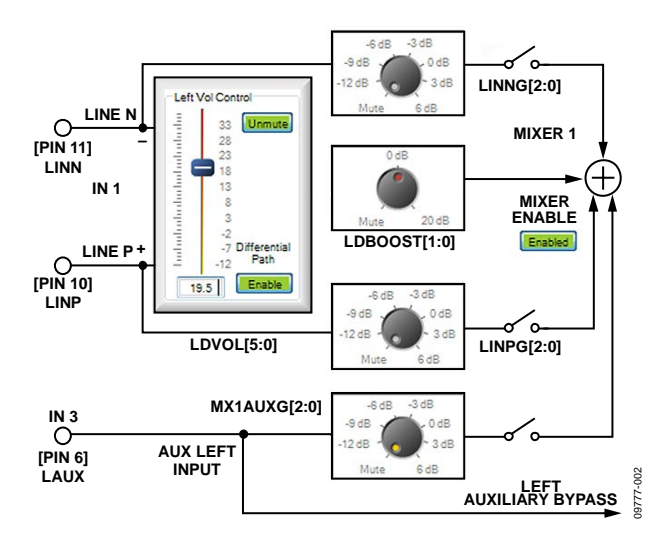

**Figure 2. SigmaStudio PGA Input Configuration for the ADMP404 MEMS Microphone Input to the ADAU1761**

<span id="page-1-0"></span>In its default performance setting (MPERF = 0), the MICBIAS output sources up to approximately 2 mA of current to supply the microphone VDD supply. The INMP404 draws a maximum of 250 μA; therefore, this bit does not need to be set to high performance (MPERF = 1), even to supply power to two microphones. The codec's high-performance bias mode is only needed when biasing electret microphones, not for providing supply to MEMS microphones.

## **COMMON VARIATIONS**

This circuit can also be set up with an ADAU1361 instead of an ADAU1761. The primary difference between these two codecs is that the ADAU1761 has a SigmaDSP® processor core and the ADAU1361 does not. The ADAU1781 SigmaDSP codec can also be used.

A mono microphone circuit using a single INMP404 can be set up by simply removing one of the INMP404 MEMS microphones and its associated capacitors. The other connections remain the same in this mono configuration.

The INMP404 can also be replaced with an INMP401, INMP405, INMP504, or INMP510 which are also analog MEMS microphones. The INMP401 has a −42 dBV sensitivity, whereas the INMP404 has a −38 dBV sensitivity. The INMP405 is identical to the INMP404 except that the INMP405 has a low frequency cutoff at 200 Hz vs. the INMP404's 100 Hz cutoff. This higher frequency cutoff makes the [INMP405](http://www.analog.com/admp405) attractive for reducing low frequency wind noise. The INMP504 and INMP510 have the same −38 dBV sensitivity as the INMP404, but their noise floors are3 dB lower. The INMP510, INMP504, INMP405 and INMP404 are pin and footprint compatible.

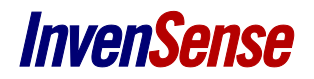

## **CIRCUIT EVALUATION AND TEST**

Evaluation boards for the INMP404 and ADAU1761 are available and can easily be connected as described below.

### **Equipment Needed**

The SigmaStudio GUI software requires a PC with the following:Windows® 7, Windows Vista, or Windows XP Professional or Home Edition with SP2, 128 MB of RAM (256 MB recom-mended), 50 MB of available hard disk space, 1024 × 768 screen resolution, and USB 1.1/2.0 data port.

In addition, the ADAU1761 Evaluation Board (EVAL-ADAU1761Z) and the INMP404 Evaluation Board (EV\_INMP404-FX) are required.

### **Getting Started**

The EV\_INMP404-FX has three output wires: VDD, GND, and OUTPUT. The VDD wire should be connected to J15 or J18 on the EVAL-ADAU1761Z board to supply power from the ADAU1761 MICBIAS pin. The output wire of the INMP404 board can be connected to the tip of a mono 3.5 mm audio plug, with ground connected to the ring. This plug connects to the ADAU1761 evaluation board's two analog input jacks: J20 and J22. The ADAU1761 evaluation board has 10 μF ac-coupling capacitors rather than the 2.2 μF capacitors shown in Figure 1.

From this point, follow the documentation for the EVAL-ADAU1761Z regarding software installation, setup, and operation of the system.

The SigmaStudio software is used to program and tune the registers and SigmaDSP core in the ADAU1761. SigmaStudio can be downloaded from http://www.analog.com/sigmastudio.

## **Functional Block Diagram**

The documentation for the ADAU1761 evaluation board (EVAL-ADAU1761Z) describes the system setup and gives a complete schematic of the board. The only external connections required are the USB connection to the PC and to the audio outputs of the ADAU1761 evaluation board.

#### **Setup and Test**

See the EVAL-ADAU1761Z board documentation for additional details regarding circuit description, jumper settings, setup, and testing.

#### **REVISION HISTORY**

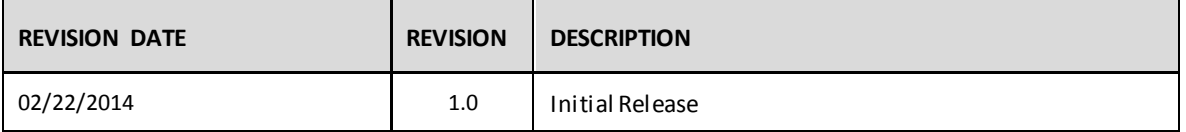

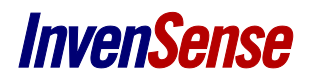

# **Compliance Declaration Disclaimer:**

InvenSense believes this complianceinformation to be correct but cannot guarantee accuracy or completeness. Conformity documents for the above component constitutes are on file. InvenSense subcontracts manufacturing and the information contained herein is based on data received from vendors and suppliers, which has not been validated by InvenSense.

## **Environmental Declaration Disclaimer:**

InvenSense believes this environmental information to be correct but cannot guarantee accuracy or completeness. Conformity documents for the above component constitutes are on file. InvenSense subcontracts manufacturing and the information contained herein is based on data received from vendors and suppliers, which has not been validated by InvenSense.

This information furnished by InvenSense is believed to be accurate and reliable. However, no responsibility is assumed by InvenSense for its use, or for any infringements of patents or other rights of third parties that may result from its use. Specifications are subject to change without notice. InvenSense reserves the right to make changes to this product, including its circuits and software, in order to improve its design and/or performance, without prior notice. InvenSense makes no warranties, neither expressed nor implied, regarding the information and specifications contained in this document. InvenSense assumes no responsibility for any claims or damages arising from information contained in this document, or from the use of products and services detailed therein. This includes, but is not limited to, claims or damages based on the infringement of patents, copyrights, mask work and/or other intellectual property rights.

Certain intellectual property owned by InvenSense and described in this document is patent protected. No license is granted by implication or otherwise under any patent or patent rights of InvenSense. This publication supersedes and replaces all information previously supplied. Trademarks that are registered trademarks are the property of their respective companies. InvenSense sensors should not be used or sold in the development, storage, production or utilization of any conventional or mass-destructive weapons or for any other weapons or life threatening applications, as well as in any other life critical applications such as medical equipment, transportation, aerospace and nuclear instruments, undersea equipment, power plant equipment, disaster prevention and crime prevention equipment.

©2014 InvenSense, Inc. All rights reserved. InvenSense, MotionTracking, MotionProcessing, MotionProcessor, MotionFusion, MotionApps, DMP, AAR, and the InvenSense logo are trademarks of InvenSense, Inc. Other company and product names may be trademarks of the respective companies with which they are associated.

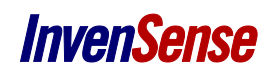

©2014 InvenSense, Inc. All rights reserved.